## **CBSE | DEPARTMENT OF SKILL EDUCATION**

# **COST ACCOUNTING (SUBJECT CODE 823)**

**Class XII Session 2024-2025**

**Total Marks: 100 (Theory-60 + Practical-40)**

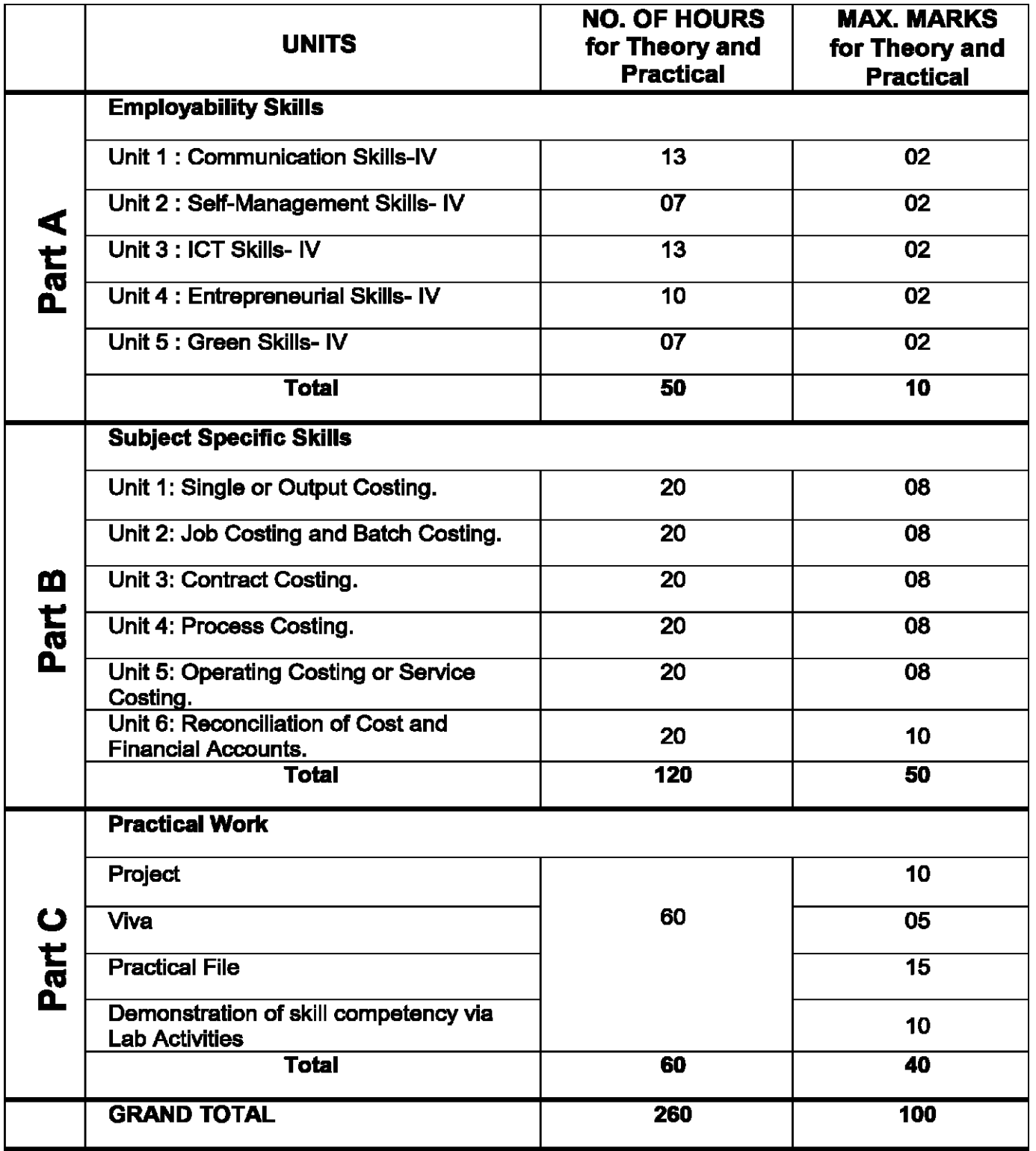

### **DETAILED CURRICULUM/TOPICS:**

#### **Part-A: EMPLOYABILITY SKILLS**

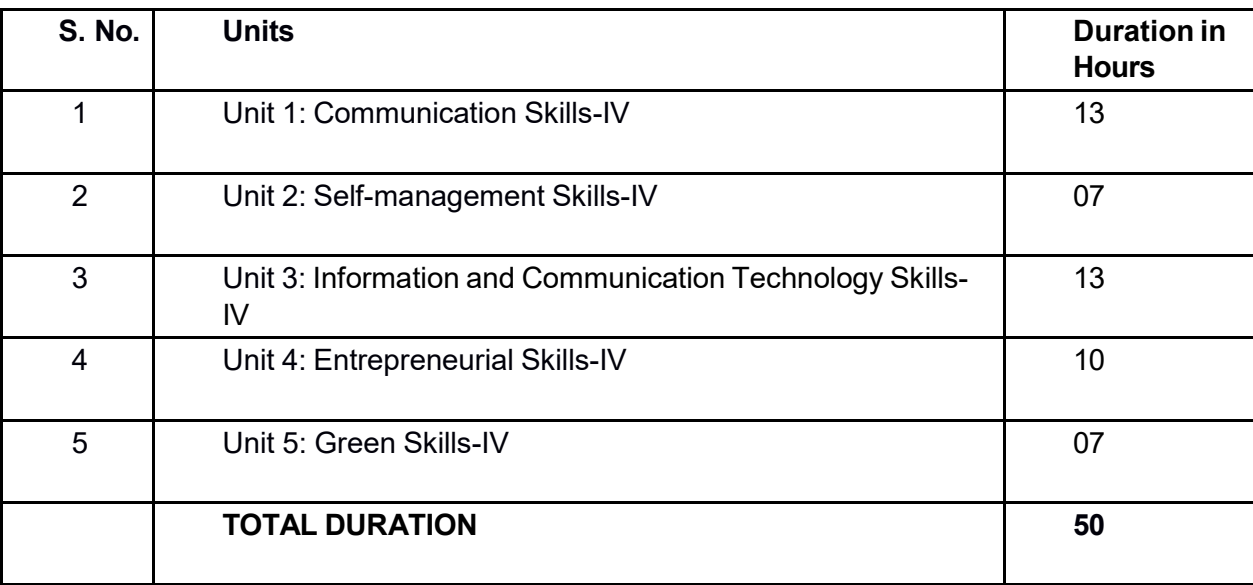

**The detailed Curriculum/ Topics to be covered under Part A: Employability Skills can be downloaded from CBSE website**.

#### **Part-B – SUBJECT SPECIFIC SKILLS**

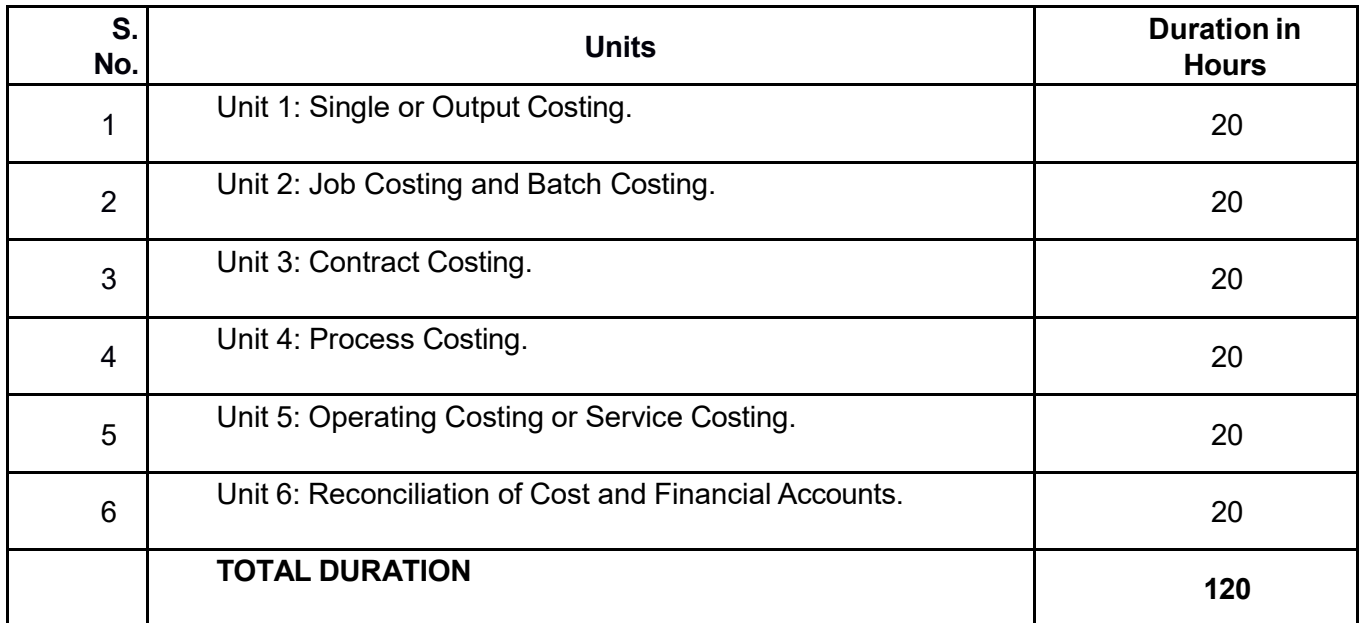

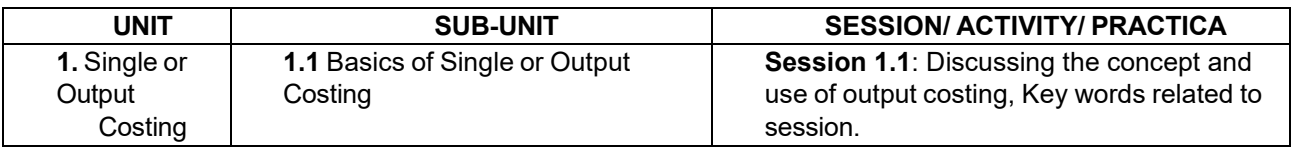

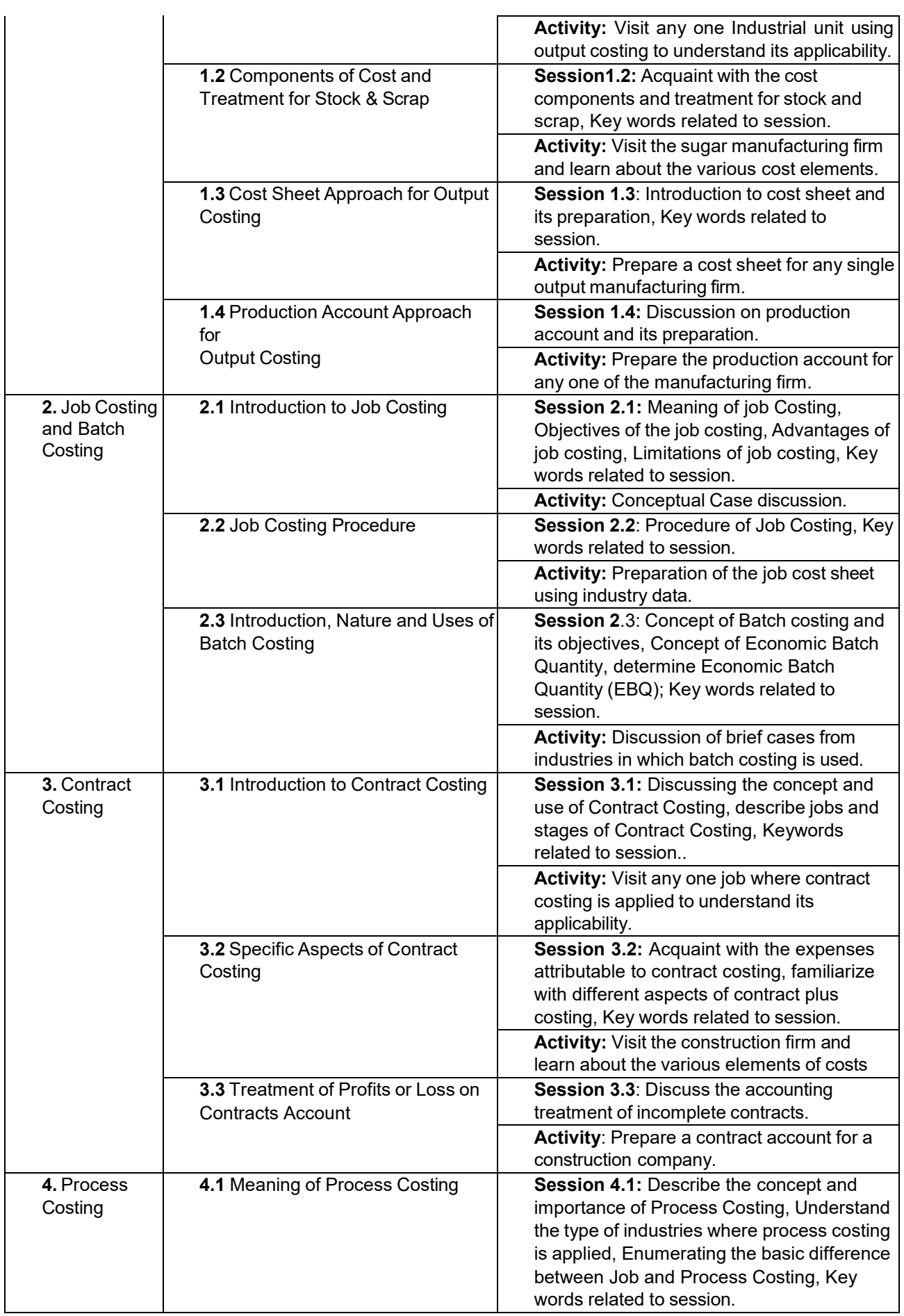

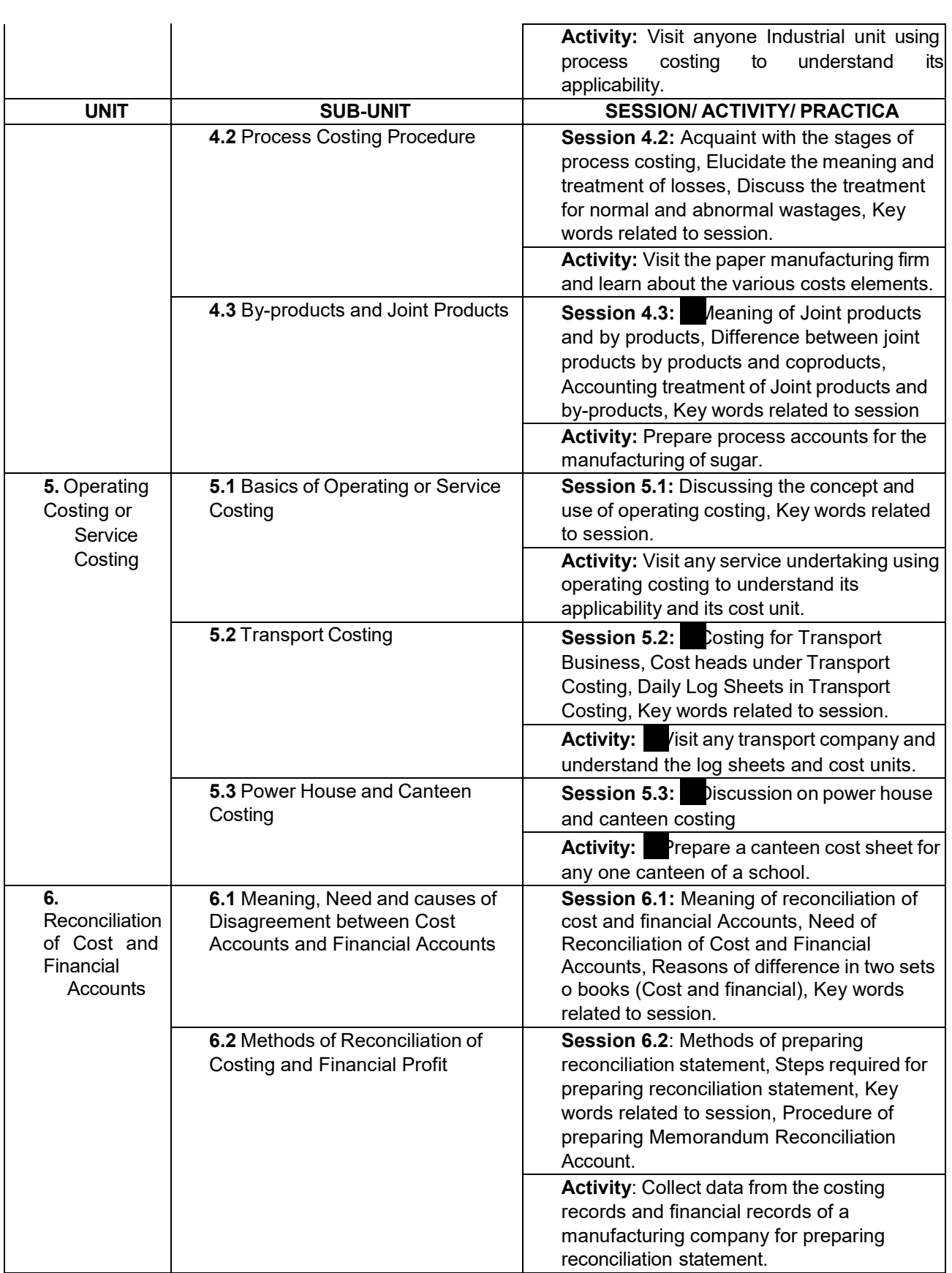

## **PRACTICAL GUIDELINES FOR CLASS XII**

#### **Assessment of performance:**

The two internal examiners, assigned for the conduct and assessment of Practical Examinations each in Secondary School Curriculum (Under NSQF). Question for the viva examinations should be conducted by both the examiners. Question to be more of General nature, project work or the curriculum. Investigatory Project especially those that show considerable amount of effort and originality, on the part of the student, should get suitable high marks, while project of a routine or stereotyped nature should only receive MEDIOCRE marks.

#### **Procedure for Record of Marks in the Practical answer-books:**

The examiner will indicate separately marks of practical examination on the title page of the answer-books under the following heads: -

#### **Project -10 marks**

Projects for the final practical is given below. Student may be assigned

#### **Viva based on Project -05 marks**

The teacher conducting the final practical examination may ask verbal questions related to the project, if any, done by the student. Alternatively, if no project has been assigned to the students, viva may be based on questions of practical nature from the field of subject as per the Curriculum. **Practical File -15 Marks**

Students to make a PowerPoint presentation/assignment / practical file/report. Instructors shall assign them any outlet to study the elements in cost accounting.

#### **Suggested list of Practical –**

1. Take five different types of manufactured products and classify the method of costing into job, process and batch.

2. Take example of a function held at your school which involved various participants from outside institutions. List out the cost heads like refreshments, reading material, banners, batches, traveling expenses, mementos etc. Classify the costs into marginal and fixed. Indicate how these costs would change if the no. of participants increases or decrease.

3. You are assigned a commercial contract whereby you have to purchase a computer, do some processing and print the reports. Identify the various types of cost elements and indicate their variability.

4. Visit to a Restaurant and collect the information in order to prepare a cost sheet.

5. Visit to a Beauty Salon and collect the cost information about any three services and prepare a cost sheet.

6. Visit to a pharmaceutical manufacturing unit and collect the information regarding cost incurred in a batch process.

7. In a manufacturing product or process, identify the variable, semi-variable and fixed costs. Draw the behaviour of these costs for various levels of output.

8. In a service unit, identify the variable, semi-variable and fixed costs. Draw the behaviour of these costs for various levels of activity.

9. Visit to a contractor site. Collect the information about the project under completion and identify various costs including direct material cost, work in progress and fixed cost.

10. Visit to a car/bike service station. Collect five job cards that may include repairs, replacements, cleaning and washing etc. Identify the various types of costs and classify them.

#### **Demonstration of skill competency in Lab Activities -10 marks**

#### **Guidelines for Project Preparation:**

#### **The final project work should encompass chapters on:**

- a. Introduction,
- b. Identification of core and advance issues,
- c. Learning and understanding and
- d. Observation during the project period.